## ACTIVISION - INTERTAINMENT SOFTWARE

# **RAMPAGE**

#### **Instrucciones para cassette y disco Commodore, Amstrad CPC y Spectrum 48K / 128K / +**

PROEIN SOFT LINE Velázquez, 10-5.° dcha. 28001 Madrid

# **CARGA**

#### **Spectrum 48K/128K/+**

Asegúrale de que el cassette esté completamente rebobinado. Escribe LOAD "" y pulsa ENTER; a continuación, pon en marcha la cinta.

#### **Amstrad CPC**

**Cassette**: Asegúrate de que el cassette está completamente rebobinado. Los poseedores de disco deberéis ajustar el sistema de carga de la máquina mediante | TAPE. Pulsa simultáneamente las teclas CTRL (CONTROL) y la de ENTER pequeña (INTRO): pon en marcha la cinta y pulsa cualquier tecla.

**Disco**: Asegúrate de establecer el sistema de carga de disco mediante | DISC. Inserta el diskette en la unidad de disco y escribe RUN "DISC" seguido de ENTER.

#### **Commodore 64/128**

Si utilizas un C-128, selecciona el modo 64.

**Cassette**: Asegúrate de que el cassette está completamente rebobinado. Pulsa simultáneamente las teclas SHIFT y RUN/STOP; a continuación presiona PLAY en el dátasete.

**Disco**: Inserta el diskette en la unidad de disco con la etiqueta hacia arriba. Escribe LOAD "\*", 8, 1 y pulsa RETURN.

## **EL JUEGO**

¡Arrogantes ciudades reducidas a cascotes, actos de salvajismo primitivo, la desnudez al natural! Es **RAMPAGE**, que se asoma a la pantalla de tu ordenador.

Siguiendo la más pura tradición de Hollywood, **RAMPAGE** desata un pánico monstruoso ante un público confiado. Nada menos que tres de nuestros monstruos de película favoritos se pierden entre los rascacielos, y nada les detendrá hasta llegar a la destrucción total.

En la multinacional Comida Rápida Gorriburger todo parecía indicar que transcurría un día como otro cualquiera; pero tres desafortunados clientes iban a descubrir algo más asqueroso que el gusto de sus "big mucks". Si el departamento de investigación de la compañía no hubiera enviado accidentalmente aquellos aditivos en periodo de experimentación…

La arcada, el regusto nauseabundo, la indigestión crónica: todo era normal hasta que George, Lizzie y Ralph rasgaron sus vestiduras y se convirtieran en diseñadores de pieles y escamas. La vida no es divertida para un gorila gigante, un saurio o un superhombre lobo. Y no vamos a tardar en enterarnos de lo enfadados que están.

**RAMPAGE** admite hasta tres jugadores, cada uno de los cuales puede controlar un monstruo diferente. En una desesperada batalla por la supervivencia, escalas los rascacielos y golpeas sus muros con tus puños en busca de algo comestible —acuarios de peces de colores con sabor a hombre que aparecen tras las resquebrajadas ventanas—, evitando a un tiempo ingerir lo incomestible: tostadores, televisores y cactus caseros, que pueden traerte problemas de digestión. La energía de cada jugador viene indicada por una barra en la parte superior de la pantalla. Los edificios dañados pueden derrumbarse, de modo que salta cuando tiemblen los cimientos: quedar atrapado en las ruinas te debilitará. El ejército está también en contra tuya así que trata de evitar o destruir las tropas que disparan desde las ventanas y los helicópteros que rondan constantemente sobre tu cabeza. Asimismo, puedes golpear o ser golpeado por tus compañeros de monstruosismo.

Si pierdes toda tu energía, recobrarás la forma humana y ya puedes irte de le pantalla, porque ¡estás como tu madre te trajo al mundo!

Cuando se ha demolido una pantalla completa de edificios, aparece un nuevo bloque de la ciudad listo para el destrozo. Hay cincuenta ciudades y los monstruos tardan tres días en acabar con cada una, lo que hace un total de 150 pantallas.

# **CONTROLES**

Con el joystick se empleen las cuatro direcciones y el botón de fuego. Mira la tabla siguiente para los equivalentes del teclado. IZQUIERDA y DERECHA hacen que el monstruo camine por la calle o sobre los tejados de los edificios. ARRIBA y ABAJO se emplean para subir y bajar por los lados de los rascacielos. Pulsando FUEGO, el monstruo salta: no obstante, si se pulsa FUEGO al mismo tiempo que una tecla de dirección, se lanza un puñetazo o se arrebata cualquier cosa en la dirección escogida. Todas las versiones están diseñadas para tres jugadores.

**Commodore**: Uno con teclado y dos con joystick.

**Spectrum**: Cualquier combinación de teclado y/o joystick.

**Amstrad**: Uno con joystick y dos con teclado.

#### **Commodore 64/128**

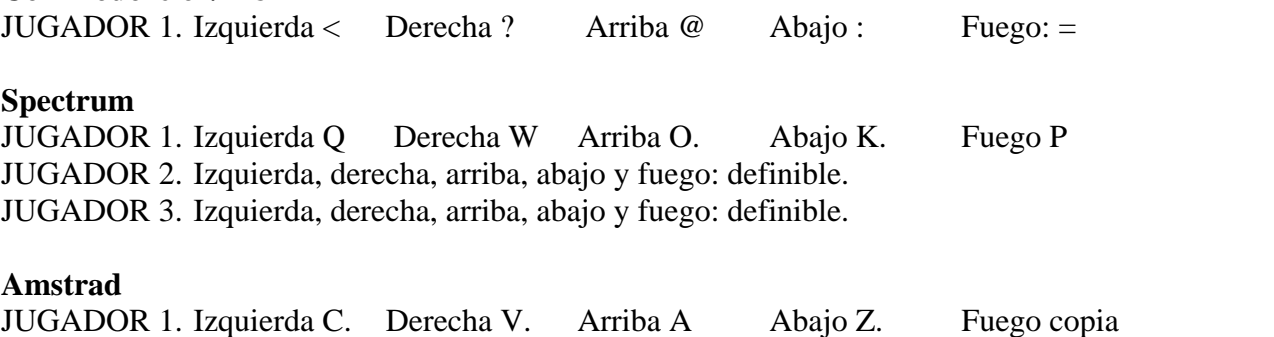

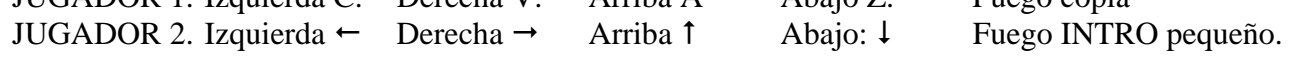

Envíenos esta hoja debidamente rellena y le informaremos de las novedades en software de Activisión.

Diríjala en sobre franqueado y cerrado a PROEIN, S. A. Velázquez. 10-5º dcha. 28001 Madrid

NOMBRE……………… dirección ………………. ciudad y código postal….